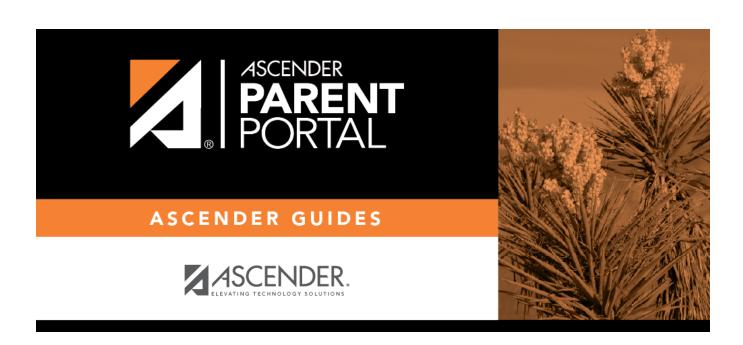

**Admin - District Settings** 

# **Table of Contents**

| Admin - District Settings    | 1     |
|------------------------------|-------|
| Adiiiii - District Settilius | <br>_ |

# **Admin - District Settings**

#### ASCENDER ParentPortal Admin > District Settings

This page is only available to users who log on to ASCENDER ParentPortal with a district-level administrator account.

This page allows administrative users to manage the district-wide ASCENDER ParentPortal settings, such as site theme and security questions.

**NOTE:** Selections are automatically saved for most fields. Clicking **Save** is only required where indicated.

#### **Access Control**

#### **Site Access:**

☐ Enable or disable access to ASCENDER ParentPortal.

**ASCENDER ParentPortal is** 

ASCENDER ParentPortal is active as of

Would you like to allow campus admins to view all district students?

### **Display Access:**

Determine what data is displayed to ParentPortal users.

What assessments would you like to display?

Would you like to display discipline records?

**Display schedules?** 

Display immunization records?

Display an immunization resource path?

### **Site Resources:**

### **Pre-defined Security Questions**

Enter security questions that users can use to recover a user name or reset a password.

New Security Question
Select a language code

Click Add Question.

### **District Links**

Provide links to helpful websites.

| Web Address |  |
|-------------|--|
| Text        |  |
| Description |  |

Click Add Link.

### **Student Picture Path**

| <b>Current Path</b> |                      |
|---------------------|----------------------|
| Edit Path?          | Student Picture Path |
|                     | Click <b>Save</b> .  |

### **Site Theme**

| Turn on custom theme? | Background color          |
|-----------------------|---------------------------|
|                       | Text color                |
|                       | Accent color              |
|                       | Click <b>Save Theme</b> . |

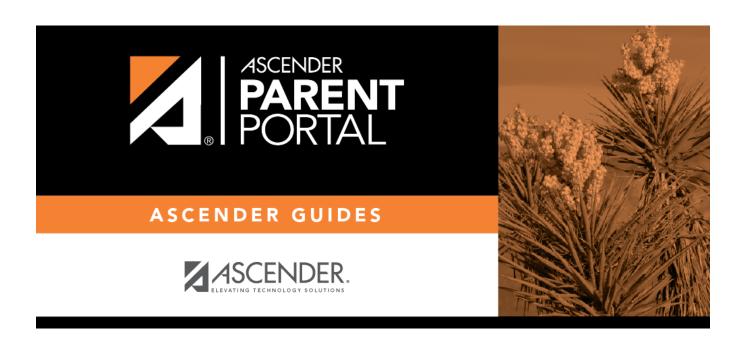

# **Back Cover**